Schuljahr 2004/2005 Fachrichtung: Technikwissenschaft Schwerpunkt: Datenverarbeitungstechnik

# **Schriftliche Abiturprüfung**

# **Datenverarbeitungstechnik**

**- Leistungskurs -** 

# **Hauptprüfung**

### **Hinweise**

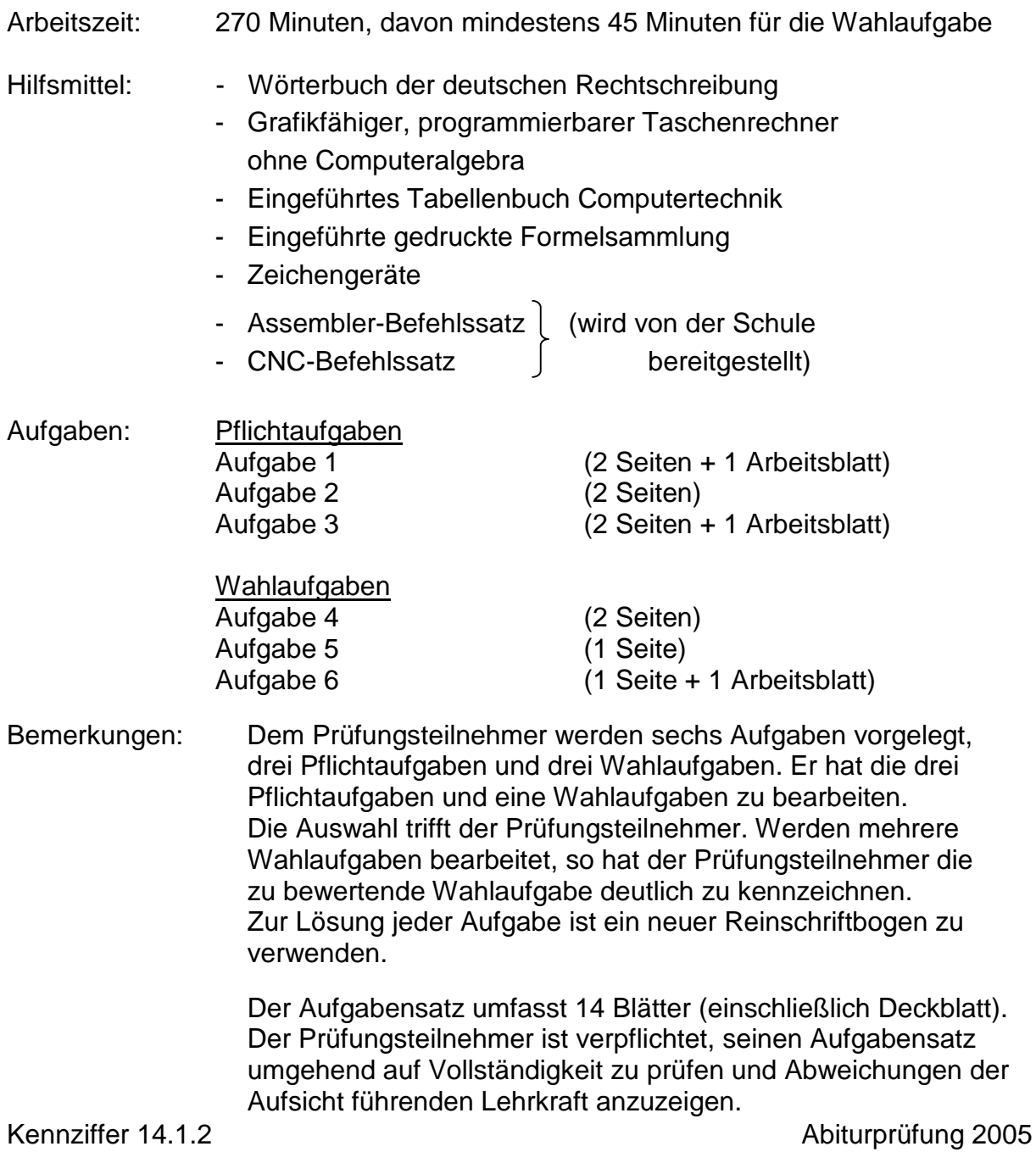

#### **Pflichtaufgaben**

#### **Aufgabe 1 – Hardware 25 BE**

#### **1.1 Digitaltechnik**

In einer Hühnerfarm wird die Masse der Eier mit einer elektronischen Waage ermittelt. Da auch Eier kaputt gehen bzw. auslaufen, sind teilweise nur noch Eierschalen vorhanden. Deshalb geht man davon aus, dass ein ganzes Ei eine Masse von mindestens 10 g haben muss. Aus Erfahrung weiß man, dass Hühnereier nicht schwerer als 65 g werden. Die Masse der Eier wird auf ein Gramm genau ermittelt und mit einem A/D-Wandler in eine Dualzahl gewandelt und gespeichert. Damit können später die Leistungen der Tiere kontrolliert werden.

- 1.1.1 Wie viele parallele Leitungen benötigt man, um die Masse der ganzen Eier digital zu übermitteln? Begründen Sie Ihre Antwort. (1 BE)
- 1.1.2 Nur Eier, die mehr als 29 g und weniger als 46 g wiegen, sind für den Handel bestimmt. Die anderen werden für Großabnehmer aussortiert. In einem Sortiervorgang werden die für den Handel vorgesehenen Eier nach ihrer Masse in Güteklassen eingeteilt. Güteklassen sind S, M, L, XL.

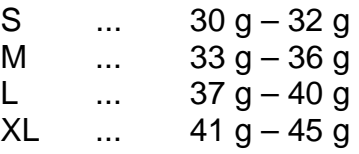

Dazu werden die Eier nochmals gewogen. Die Masse wird über die Signalleitungen A, B, C und D dual bereitgestellt (Wertigkeiten siehe Arbeitsblatt). Bei 30 g wird der Wert "0" übertragen, bei 31 g der Wert "1", usw.; schließlich bei 45 g der Wert "15".

Vervollständigen Sie auf dem Arbeitsblatt die Wahrheitstabelle für die Massen dieser Güteklassen. Und zwar so, dass bei der Güteklasse S der Ausgang S = 1 ist, bei der Güteklasse M der Ausgang M = 1, bei der Güteklasse L der Ausgang  $L = 1$  und bei der Güteklasse XL der Ausgang XL = 1 ist. (2 BE)

- 1.1.3 Stellen Sie die Funktionsgleichungen für S, M, L und XL auf. (4 BE)
- 1.1.4 Minimieren Sie die Funktionsgleichungen und skizzieren Sie diese als Schaltung.  $(6 \text{ BE})$
- 1.1.5 Wandeln Sie die von Ihnen minimierte Ausgangsgleichung XL so um, dass dieser Teil der Schaltung mittels NOR-Bausteinen realisiert werden kann. Skizzieren Sie diese Schaltung. (4 BE)

### **1.2 Zählerschaltungen**

- 1.2.1 Erläutern Sie die Arbeitsweise eines der im Bild 1.2.3 verwendeten JK-Master-Slave-Flip-Flops. (3 BE)
- 1.2.2 Wodurch unterscheiden sich Asynchronzähler von Synchronzählern? (1 BE)
- 1.2.3 Vervollständigen Sie das Signal-Zeit-Diagramm (siehe Arbeitsblatt) für die folgende Schaltung (Bild 1.2.3) eines vierstufigen Synchron-Dualzählers. (4 BE)

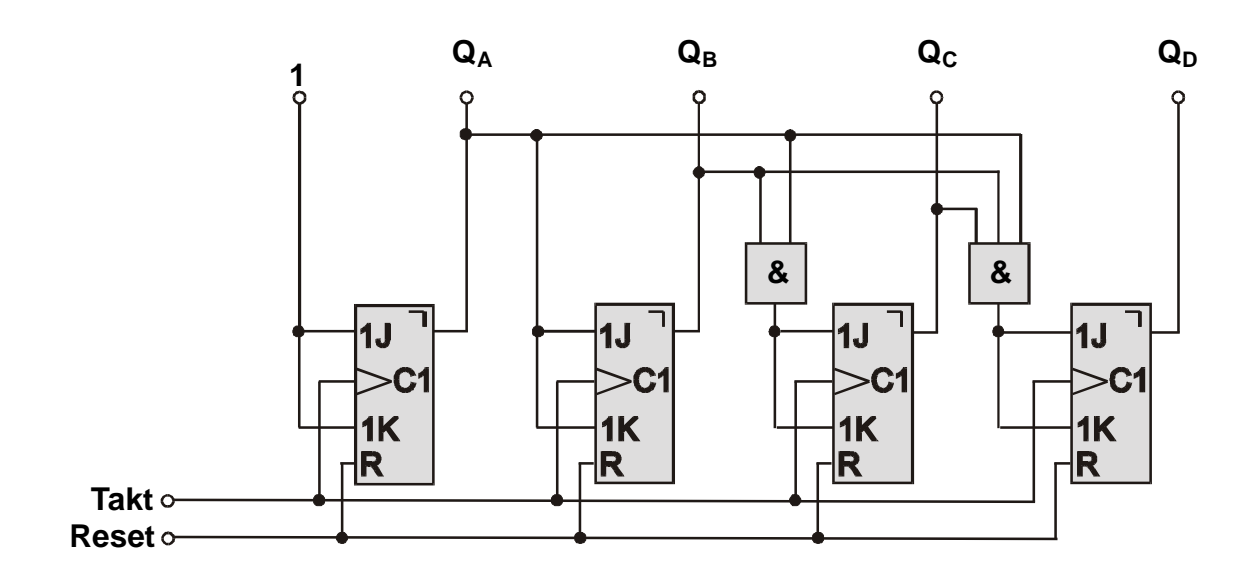

Bild 1.2.3

Arbeitsblatt: **Kennziffer des Prüfungsteilnehmers:** 

zu 1.1.2

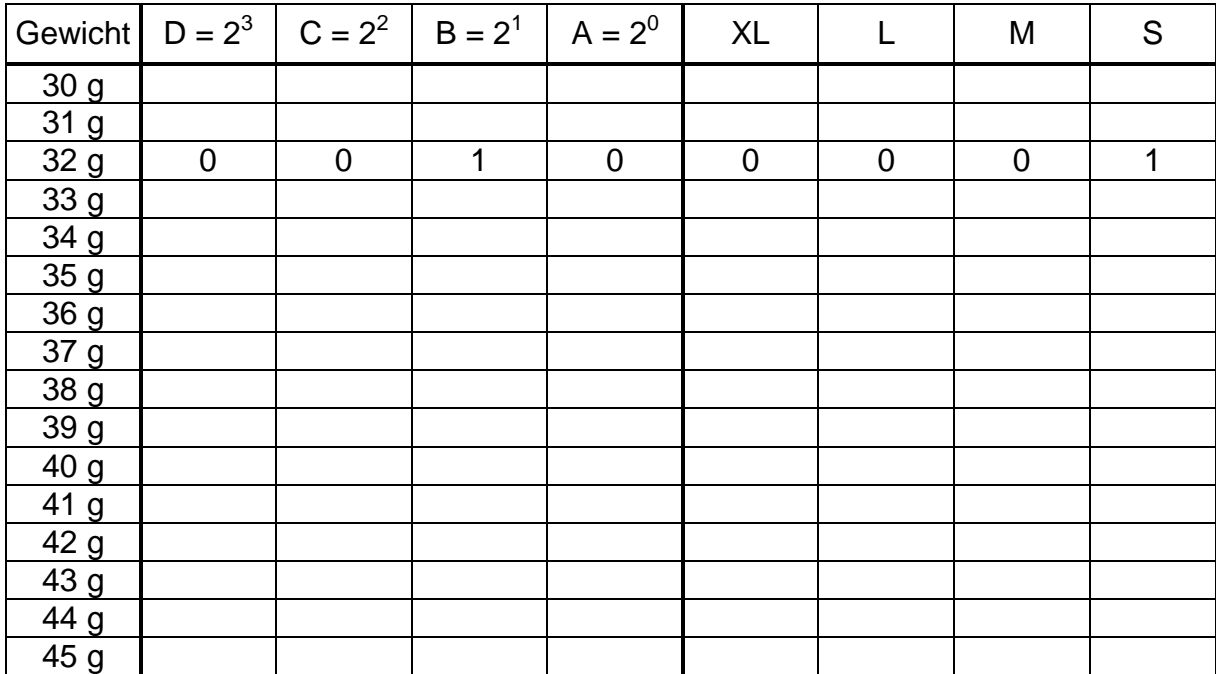

#### zu 1.2.3

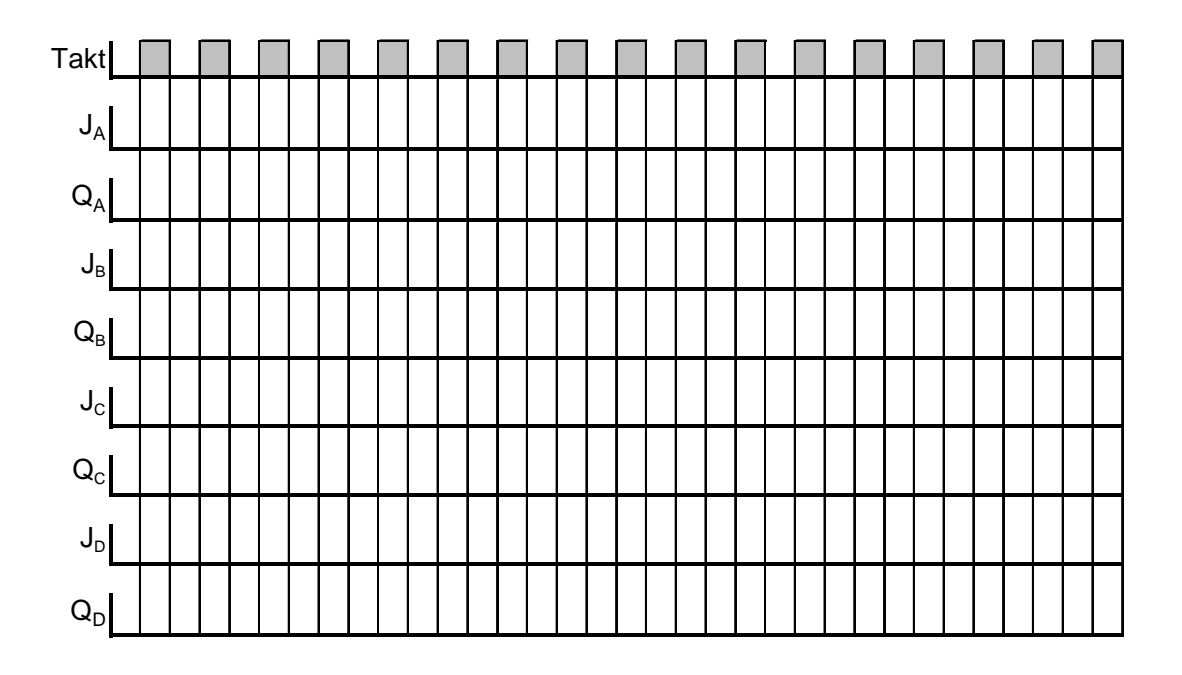

### Aufgabe 2 – Software 25 BE

#### **2.1 Betriebssysteme**

- 2.1.1 Durch ein Computersystem soll ein Prozess erzeugt werden. Welche minimalen Voraussetzungen sind notwendig, damit dieser erzeugt werden kann? (2 BE)
- 2.1.2 Welche Zustände kann ein Prozess annehmen und wie spielen diese Zustände zusammen? Skizzieren Sie das Zusammenspiel. (2 BE)
- 2.1.3 Was versteht man in der Prozessverwaltung unter einem Scheduler? (1 BE)

#### **2.2 Netzwerke**

- 2.2.1 In einem TCP/IP Netzwerk mit klassischer C-Netzwerkadresse erfolgt über die Subnetz-Maske 255.255.255.192 eine Aufteilung in mehrere Subnetze.
- 2.2.1.1 Nennen Sie einen Vorteil für die Aufteilung in mehrere Subnetze. (1 BE)

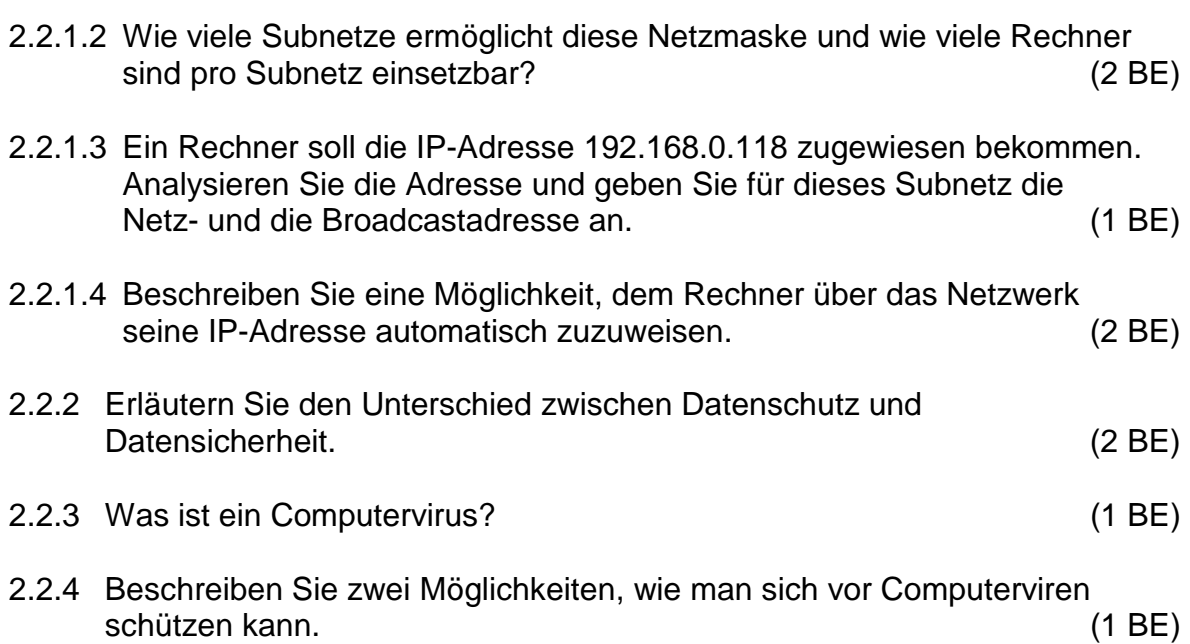

## **2.3 Systemanalyse/Assembler**

Ein Programm soll die Drehzahl einer langsam rotierenden Steuerwelle (siehe Bild 2.3) überwachen. Die Drehzahl der Welle darf den Bereich von 30 bis 40 Umdrehungen pro Minute nicht verlassen. Der Wert für Zehn Umdrehungen pro Minute entspricht einem Digitalwert von 1 (z.B. entsprechen 30 Umdrehungen pro Minute dem Wert 3).

Zwei von einander unabhängige Drehzahlgeber liefern über je einen Analog-Digitalwandler (4 Bit) die Informationen an einen 8-Bit-Eingabe-Port, der die Portadresse 26h hat.

Der Wert von Drehzahlgeber 1 soll auf dem niederwertigen Bereich und der des Drehzahlgebers 2 auf dem höherwertigen Bereich des Ports 26h anliegen. Ein weiterer Eingabe-Port mit der Portnummer 34h ist an den Hauptschalter der

Anlage gekoppelt und erhält mit Einschalten des Hauptschalters der Anlage den Wert 01h als Startsignal für die Drehzahlüberwachung.

Bei Verlassen des einzuhaltenden Drehzahlbereiches soll an einem Ausgabe-Port mit der Portnummer 75h der Wert 01h ausgegeben werden. Für die Entscheidung, ob der Drehzahlbereich verlassen wurde, ist der Mittelwert von beiden gemessenen Drehzahlen heranzuziehen.

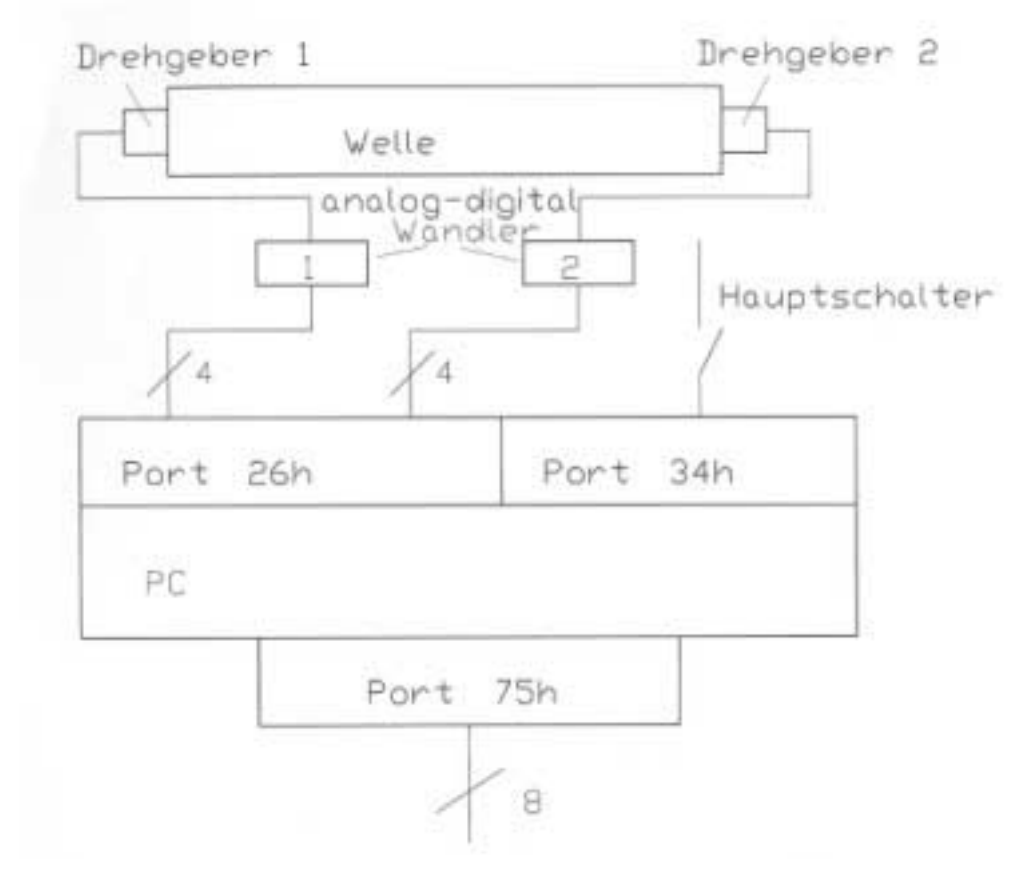

Bild 2.3

- 2.3.1 Entwickeln Sie zu dieser Problemstellung einen Algorithmus (z.B. PAP). (4 BE)
- 2.3.2. Erarbeiten Sie ein Assemblerprogramm, welches dieses Problem löst. Kommentieren Sie jede Programmzeile hinsichtlich ihrer Funktion. (6 BE)

#### **Aufgabe 3 – Automatisierungstechnik/SPS 25 BE**

Der im Bild 3 gezeigte Ausschnitt einer Anlage zur Gehäuseherstellung soll auf ein zu verklebendes Teil nach dem vorgegebenen Schema (dicke graue Linien) Klebstoff auftragen. Das geschieht mit Hilfe einer in x- und y-Richtung positionierbaren Düse D, deren Position über die Lichtschranken B1 bis B4 und zwei Code-Lineale mit einer Länge von jeweils 10 cm erfasst wird (im Bild ist die Ausgangsposition dargestellt).

Die Lichtschranken liefern ein 1-Signal bei weißen Flächen. Über das Magnetventil Y1 wird die Klebstoffzufuhr freigegeben (Y1 = 1). Die Motoren werden über jeweils zwei Relais gesteuert:

- M1:  $\text{Ein} \rightarrow \text{K1} = 1$ Rechtslauf (Bewegung in y-Richtung)  $\rightarrow$  K2 = 1 Linkslauf  $\rightarrow$  K2 = 0
- M2:  $Ein \rightarrow K3 = 1$ Rechtslauf (Bewegung in x-Richtung)  $\rightarrow$  K4 = 1 Linkslauf  $\rightarrow$  K4 = 0

Der Betriebszustand der Anlage wird über ein Signal A gemeldet (A =  $1 \rightarrow$ Anlage ein). Außerdem meldet ein nicht eingezeichneter Sensor B5, dass das Gehäuseteil durch einen Roboter richtig positioniert wurde und der Bearbeitungsvorgang beginnen kann. Nach Beendigung des Klebstoffauftrages und wenn die Düse D wieder die Ausgangsposition erreicht hat, wird über ein Signal R = 1 dem Roboter gemeldet, dass das Teil abgeholt werden kann.

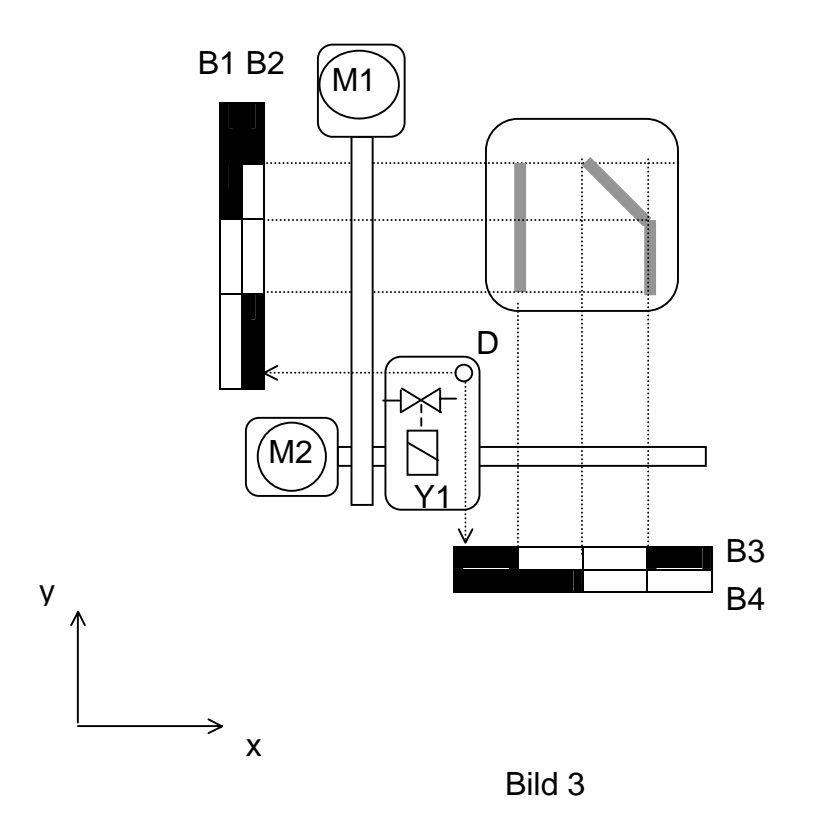

# **3.1 Verhalten von Systemen**

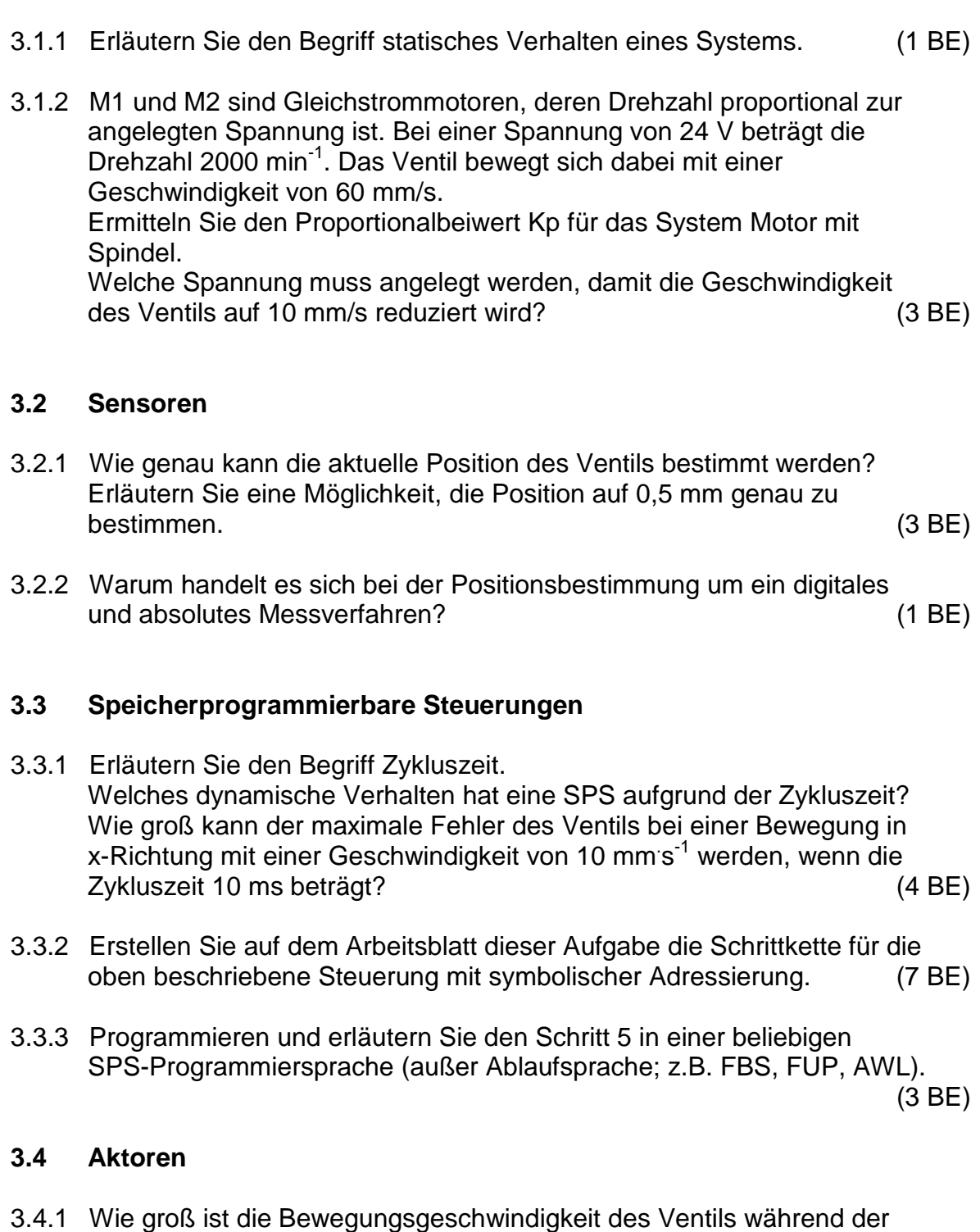

- Diagonalbewegung, wenn beide Lineargeschwindigkeiten je 10 mm/s betragen? (1 BE)
- 3.4.2 Auf welchen Wert muss die Motorspannung geändert werden, wenn auch die diagonale Ventilgeschwindigkeit 10 mm/s betragen soll? (2 BE)

Arbeitsblatt: **Kennziffer des Prüfungsteilnehmers:** 

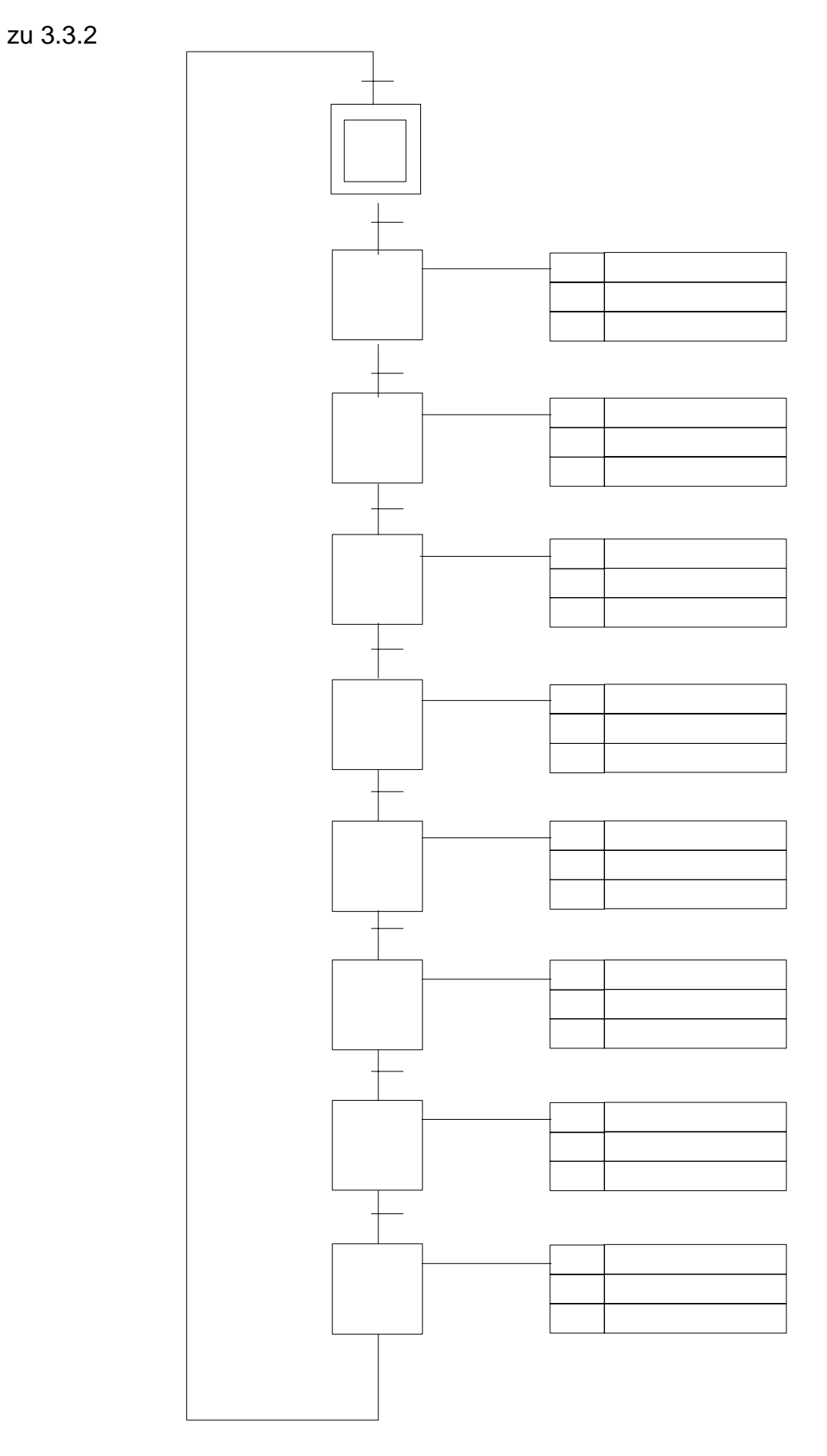

### **Wahlaufgaben**

# Aufgabe 4 – CNC 15 BE

Das auf der Zeichnung dargestellte Werkstück ist auf einer CNC-Senkrechtfräsmaschine zu fertigen. Es ist ein geeignetes NC-Programm zu erstellen.

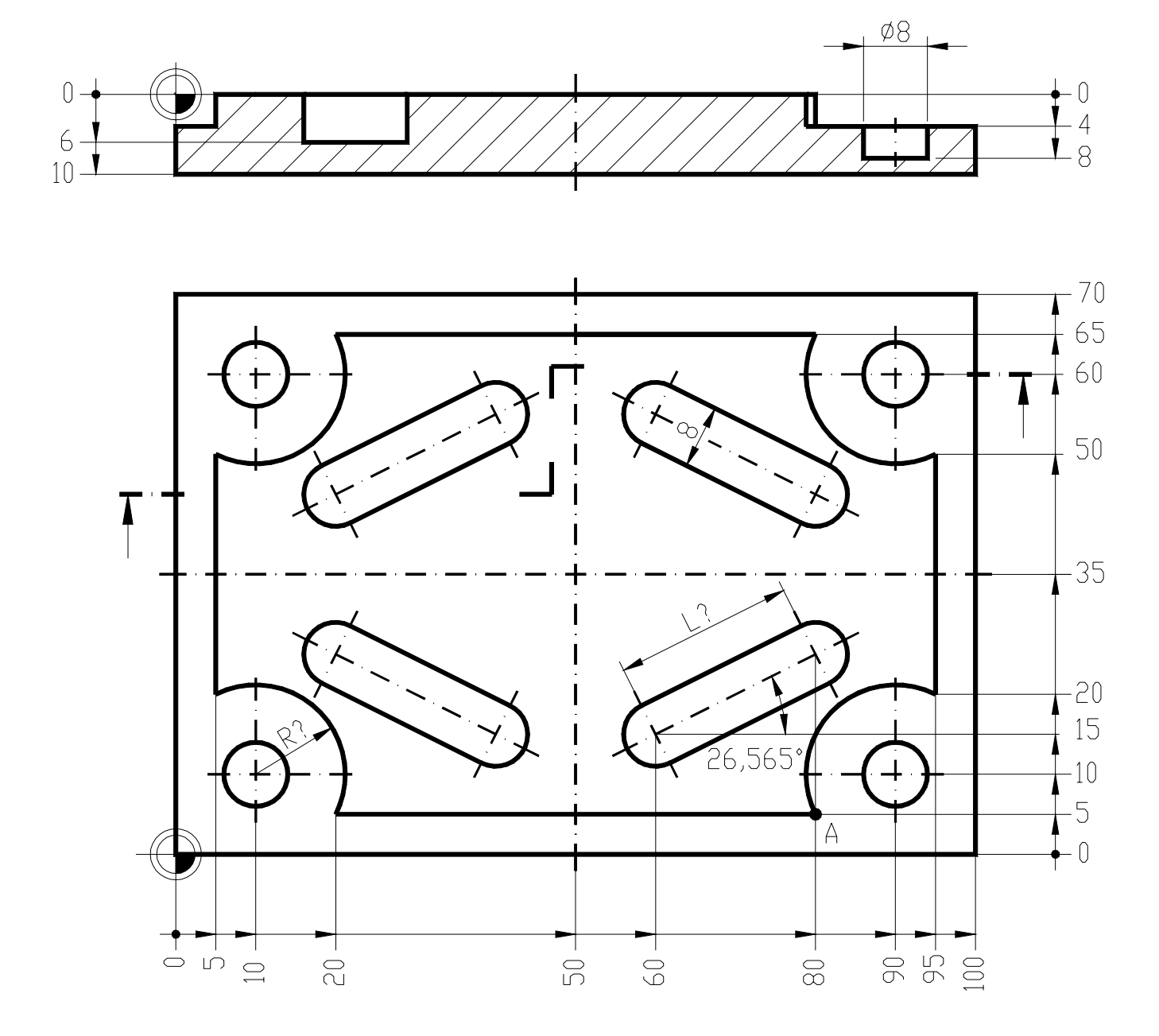

Es gelten folgende Bedingungen:

- Programmierung nach DIN 66025 bzw. PAL
- der Startpunkt bzw. Werkzeugwechselpunkt liegt bei: X+150,0 Y+150,0 Z+100,0
- die Bearbeitung beginnt im Punkt A
- das Werkstück ist im Gleichlauf mit Fräserradiuskorrektur zu fertigen
- es sollen folgende Werkzeuge zum Einsatz kommen:

Werkzeug für die Außenkontur: Schaftfräser T02 (Werkzeugdurchmesser 20 mm; Schnittgeschwindigkeit 35 m/min; max. Schnitttiefe 8 mm; Vorschubgeschwindigkeit 80 mm/min)

Werkzeug für die Innenkontur: Bohrnutenfräser T04 (Werkzeugdurchmesser 7 mm; Schnittgeschwindigkeit 35 m/min; max. Schnitttiefe 2,5 mm; Vorschubgeschwindigkeit 30 mm/min)

Werkzeug für die Innenkontur: Bohrnutenfräser T08 (Werkzeugdurchmesser 8 mm; Schnittgeschwindigkeit 35 m/min; max. Schnitttiefe 2,5 mm; Vorschubgeschwindigkeit 30 mm/min)

- die Werkzeuge verlangen Rechtslauf
- die Außenkontur muss nicht ausgeräumt werden

Ermitteln Sie die Koordinatenwerte für den Radius "R?" und die Länge "L?". Schreiben Sie das komplette NC-Programm. Verwenden Sie zur Erstellung der Bohrungen ein Unterprogramm.

Die erforderlichen Einstellwerte sind den Angaben zu den Werkzeugen zu entnehmen bzw. daraus zu ermitteln.

## **Aufgabe 5 – Programmierung von Computersystemen 15 BE**

- 5.1. Die Entwicklung, Wartung und Pflege von Software wird in verschiedenen Vorgehensmodellen beschrieben. Nennen Sie zwei Modelle. (1 BE)
- 5.2 Nennen Sie die Anforderungen an die Software (Qualitätskriterien), die unabhängig vom gewählten Modell bei der Softwareentwicklung berücksichtigt werden müssen. Erläutern Sie davon zwei. (3 BE)
- 5.3 Durch den Aufruf von Unterprogrammen in einem Assemblerprogramm kann es vorkommen, dass der Inhalt der CPU-Register durch das Unterprogramm selbst verändert wird. Man spricht in diesem Zusammenhang von Nebenwirkungen. Wie können diese Nebenwirkungen verhindert werden und welche Befehle müssen dafür zur Verfügung stehen? (2 BE)
- 5.4 Schreiben Sie in einer an der Schule eingeführten Assemblersprache ein Programm, dass das untenstehende Problem löst.

Ab Adresse 1002H befindet sich in hintereinander liegenden Speicherplätzen eine Reihe von vorzeichenlosen 8-Bit-Zahlen. Die Anzahl der Zahlen ist im Speicherplatz 1001H abgelegt.

> **1000 1001 1002 1003 Kleinste Zahl Anzahl der Zahlen Vorzeichenlose Zahlen**

Bild 5.4

Ein Unterprogramm "MIN" soll die kleinste der Zahlen suchen und im Speicherplatz 1000H ablegen.

Dieses Programm darf keine Nebenwirkungen aufweisen.

- 5.4.1 Entwickeln Sie einen Algorithmus für das Programm. (3 BE)
- 5.4.2 Schreiben Sie das Programm in Assemblersprache und kommentieren Sie jede Zeile. (6 BE)

### **Aufgabe 6 – Digitaltechnik 15 BE**

4-Bit-Daten sollen parallel übertragen werden. Zur Kontrolle, ob die Daten den Empfänger richtig erreichen, wird die zu übertragende Information negiert und separat übertragen. Beim Empfänger werden beide Informationen mittels 4-Bit-Paralleladdierwerk zusammengefasst. Die Korrektheit der Datenübertragung liegt beim Entstehen eines "1111"-Wertes am Summen-Ausgang vor.

- 6.1 Entwickeln Sie vollständig die Wahrheitstabelle eines Volladdierers. Nutzen Sie dazu die Tabelle auf Arbeitsblatt. (2 BE)
- 6.2 Stellen Sie die Funktionsgleichungen für die Summe und den Übertrag auf. (2 BE)
- 6.3 Nutzen Sie die Möglichkeit einer Schaltoptimierung durch Vereinfachen der Gleichungen. (2 BE)
- 6.4 Es soll die Bitkombination 0110 übertragen werden. Welcher Wert wird über die Kontrollleitungen übertragen? Tragen Sie die Signalwerte aller Ein- und Ausgänge jedes einzelnen Bausteines in die vorhandene Skizze des Parallelrechenwerkes mit Zusatzkontrolllogik auf dem Arbeitsblatt ein. (3 BE)
- 6.5 Angenommen, es tritt bei der Datenübermittlung ein Fehler auf.  $\text{Übertragen werden:}$  Datenleitung = 1011 Kontrollleitung Addieren Sie diese Zahlen mittels des in Aufgabe 6.4 dargestellten Paralleladdierers und geben Sie für jede Stelle die Summe und den Übertrag an. Nutzen Sie dazu die Tabelle auf dem Arbeitsblatt. (3 BE)
- 6.6 Realisieren Sie die Gleichung Y =  $\overline{AB}\overline{C}$  mit NOR-Bausteinen mit jeweils zwei Eingängen. Zeichnen Sie diese Schaltung. (3 BE)

zu 6.1

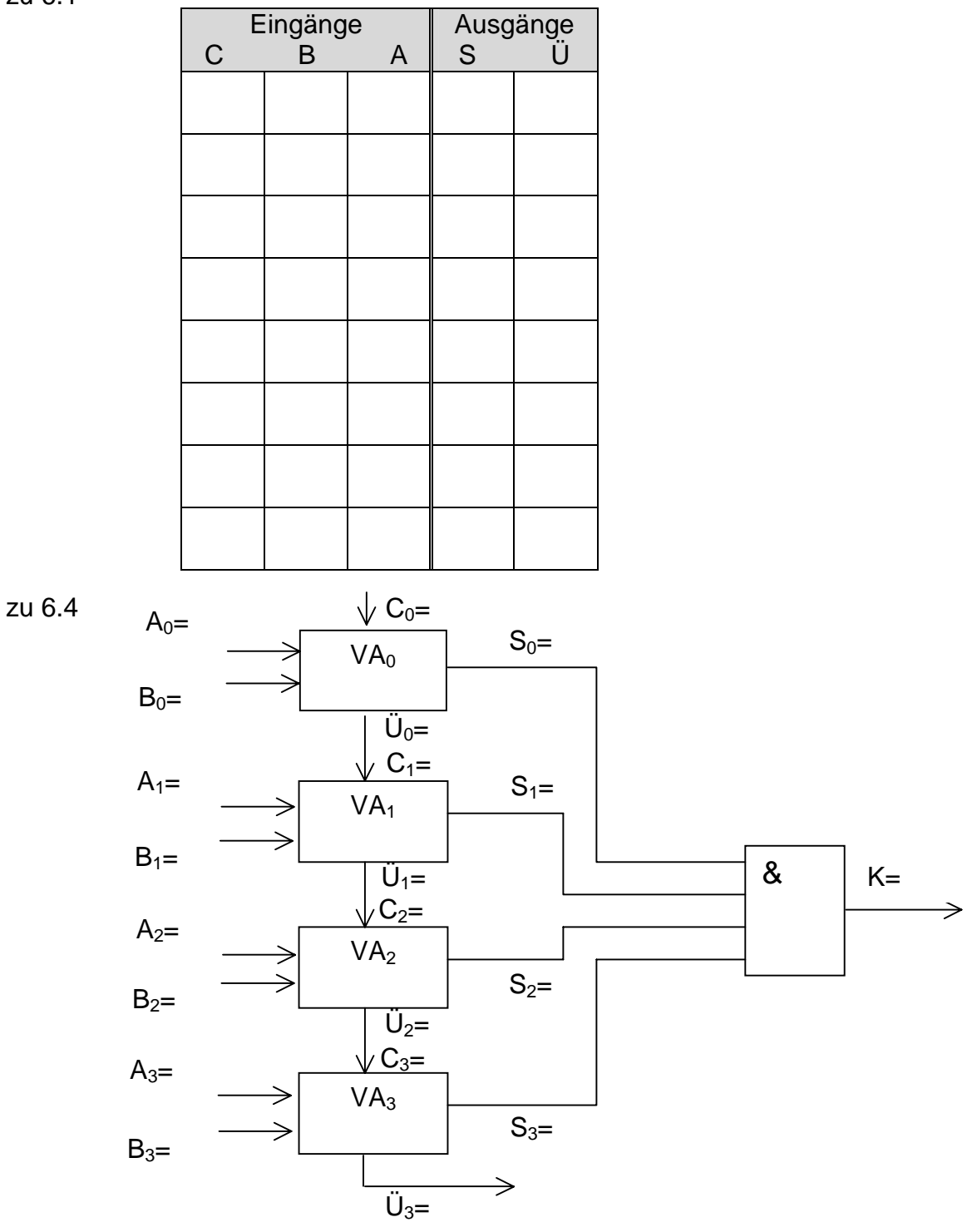

zu 6.5

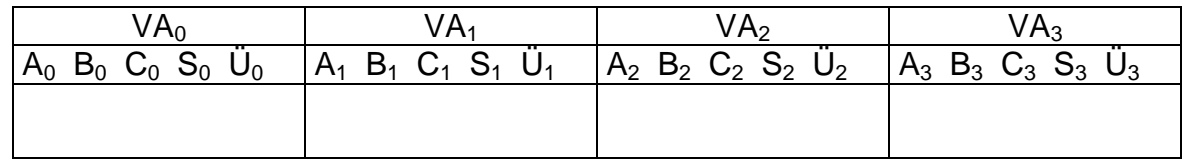